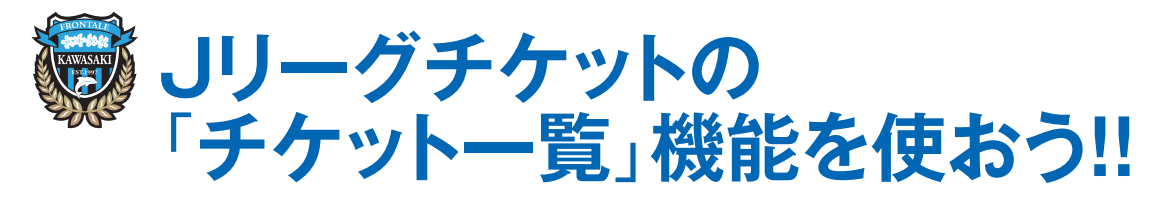

**シーズンチケットやJリーグチケットで購入したチケットをまとめて管理できます**

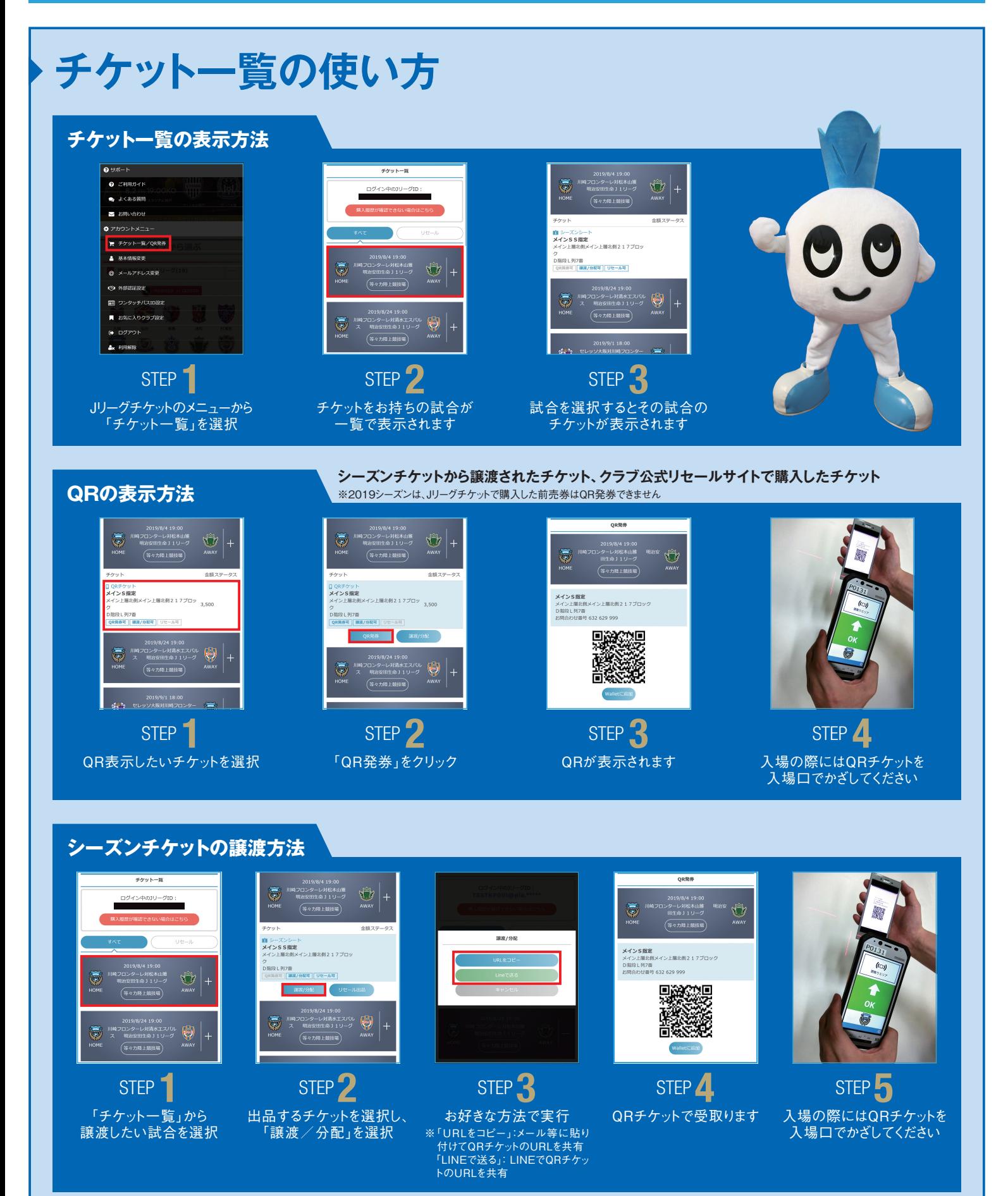